## 2164

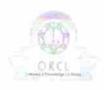

eVidyalaya Half Yearly Report

Department of School & Mass Education, Govt. of Odisha

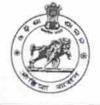

| School Name : PANCHAYAT HIGH SCHOOL ,KHUNTPALI |            |          |  |  |
|------------------------------------------------|------------|----------|--|--|
| U_DISE :                                       | District : | Block :  |  |  |
| 21240207601                                    | BOLANGIR   | BALANGIR |  |  |

Report Create Date 0000-00-00 00:00:00 (31986)

| general_info                                       |                  |
|----------------------------------------------------|------------------|
| » Half Yearly Report No                            | 8                |
| » Half Yearly Phase                                | 1                |
| » Implementing Partner                             | IL&FS ETS        |
| » Half Yearly Period from                          | 10/02/2017       |
| » Half Yearly Period till                          | 04/01/2018       |
| » School Coordinator Name                          | JHARANA<br>MEHER |
| Leaves taken for the followi                       | ng Month         |
| » Leave Month 1                                    | October          |
| » Leave Days1                                      | 0                |
| » Leave Month 2                                    | November         |
| » Leave Days2                                      | 1                |
| » Leave Month 3                                    | December         |
| » Leave Days3                                      | 0                |
| » Leave Month 4                                    | January          |
| » Leave Days4                                      | 1                |
| » Leave Month 5                                    | February         |
| » Leave Days5                                      | 0                |
| » Leave Month 6                                    | March            |
| » Leave Days6                                      | 0                |
| » Leave Month 7                                    | April            |
| » Leave Days7                                      | 0                |
| Equipment Downtime De                              | etails           |
| » Equipment are in working condition?              | Yes              |
| » Downtime > 4 Working Days                        | No               |
| Action after 4 working days are over for Equipment |                  |
| Training Details                                   |                  |
| Refresher training Conducted                       | Yes              |
| Refresher training Conducted Date                  | 01/15/2018       |
| If No; Date for next month                         |                  |
| Educational content Det                            | ails             |

| » e Content installed?                        | Yes               |
|-----------------------------------------------|-------------------|
| » SMART Content with Educational software?    | Yes               |
| » Stylus/ Pens                                | Yes               |
| » USB Cable                                   | Yes               |
| » Software CDs                                | Yes               |
| » User manual                                 | Yes               |
| Recurring Service Deta                        | ls                |
| » Register Type (Faulty/Stock/Other Register) | YES               |
| » Register Quantity Consumed                  | 1                 |
| » Blank Sheet of A4 Size                      | Yes               |
| » A4 Blank Sheet Quantity Consumed            | 2300              |
| » Cartridge                                   | Yes               |
| » Cartridge Quantity Consumed                 | 1                 |
| » USB Drives                                  | Yes               |
| » USB Drives Quantity Consumed                | 1                 |
| » Blank DVDs Rewritable                       | Yes               |
| » Blank DVD-RW Quantity Consumed              | 25                |
| » White Board Marker with Duster              | Yes               |
| » Quantity Consumed                           | 1                 |
| » Electricity bill                            | Yes               |
| » Internet connectivity                       | Yes               |
| Reason for Unavailablity                      |                   |
| Electrical Meter Reading and Generato         | r Meter Reading   |
| » Generator meter reading                     | 4254              |
| Electrical meter reading                      | 1055              |
| Equipment replacement de                      | tails             |
| Replacement of any Equipment by Agency        | No                |
| Name of the Equipment                         |                   |
| Theft/Damaged Equipme                         | nt                |
| Equipment theft/damage                        | No                |
| If Yes; Name the Equipment                    |                   |
| Lab Utilization details                       |                   |
| No. of 9th Class students                     | 71                |
| 9th Class students attending ICT labs         | 71                |
| No. of 10th Class students                    | 60                |
| 10th Class students attending ICT labs        | 60                |
| No. of hours for the following month lab l    | nas been utilized |
| Month-1                                       | October           |
| Hours1                                        | 55                |
| Month-2                                       | November          |
| Hours2                                        | 60                |
| Month-3                                       | December          |
|                                               | December          |

. 67

| » Month-4                                 | January  |
|-------------------------------------------|----------|
| » Hours4                                  | 64       |
| » Month-5                                 | February |
| » Hours5                                  | 48       |
| » Month-6                                 | March    |
| » Hours6                                  | 63       |
| » Month-7                                 | April    |
| » Hours7                                  | 0        |
| Server & Node Downtime det                | tails    |
| » Server Downtime Complaint logged date1  |          |
| » Server Downtime Complaint Closure date1 |          |
| » Server Downtime Complaint logged date2  |          |
| » Server Downtime Complaint Closure date2 |          |
| » Server Downtime Complaint logged date3  |          |
| » Server Downtime Complaint Closure date3 |          |
| » No. of Non-working days in between      | 0        |
| » No. of working days in downtime         | 0        |
| Stand alone PC downtime det               | tails    |
| » PC downtime Complaint logged date1      |          |
| » PC downtime Complaint Closure date1     |          |
| » PC downtime Complaint logged date2      |          |
| » PC downtime Complaint Closure date2     |          |
| » PC downtime Complaint logged date3      |          |
| » PC downtime Complaint Closure date3     |          |
| » No. of Non-working days in between      | 0        |
| » No. of working days in downtime         | 0        |
| UPS downtime details                      |          |
| » UPS downtime Complaint logged date1     |          |
| » UPS downtime Complaint Closure date1    |          |
| » UPS downtime Complaint logged date2     |          |
| » UPS downtime Complaint Closure date2    |          |
| » UPS downtime Complaint logged date3     |          |
| » UPS downtime Complaint Closure date3    |          |
| » No. of Non-working days in between      | 0        |
| » No. of working days in downtime         | 0        |
| Genset downtime details                   |          |
| » UPS downtime Complaint logged date1     |          |
| » UPS downtime Complaint Closure date1    |          |
| » UPS downtime Complaint logged date2     |          |
| » UPS downtime Complaint Closure date2    |          |
| » UPS downtime Complaint logged date3     |          |
| » UPS downtime Complaint Closure date3    |          |
| No. of Non-working days in between        | 0        |
| No. of working days in downtime           | 00       |

## Integrated Computer Projector downtime details

×.

| integrated computer Projector dow              | ntime details                                        |
|------------------------------------------------|------------------------------------------------------|
| » Projector downtime Complaint logged date1    |                                                      |
| » Projector downtime Complaint Closure date1   |                                                      |
| » Projector downtime Complaint logged date2    |                                                      |
| » Projector downtime Complaint Closure date2   |                                                      |
| » Projector downtime Complaint logged date3    |                                                      |
| » Projector downtime Complaint Closure date3   |                                                      |
| » No. of Non-working days in between           | 0                                                    |
| » No. of working days in downtime              | 0                                                    |
| Printer downtime details                       |                                                      |
| » Printer downtime Complaint logged date1      |                                                      |
| » Printer downtime Complaint Closure date1     |                                                      |
| » Printer downtime Complaint logged date2      | 1900-094-00 100-0-00-00-00-00-00-00-00-00-00-00-00-0 |
| » Printer downtime Complaint Closure date2     |                                                      |
| » Printer downtime Complaint logged date3      |                                                      |
| » Printer downtime Complaint Closure date3     |                                                      |
| » No. of Non-working days in between           | 0                                                    |
| » No. of working days in downtime              | 0                                                    |
| Interactive White Board (IWB) down             |                                                      |
| » IWB downtime Complaint logged date1          |                                                      |
| » IWB downtime Complaint Closure date1         |                                                      |
| » IWB downtime Complaint logged date2          |                                                      |
| » IWB downtime Complaint Closure date2         |                                                      |
| IWB downtime Complaint logged date3            |                                                      |
| IWB downtime Complaint Closure date3           |                                                      |
| No. of Non-working days in between             | 0                                                    |
| No. of working days in downtime                | 0                                                    |
| Servo stabilizer downtime det                  | 0<br>Dile                                            |
| stabilizer downtime Complaint logged date1     | allS                                                 |
| stabilizer downtime Complaint Ogged date1      |                                                      |
| stabilizer downtime Complaint logged date2     |                                                      |
| stabilizer downtime Complaint Closure date2    |                                                      |
| stabilizer downtime Complaint logged date3     |                                                      |
| stabilizer downtime Complaint Closure date3    |                                                      |
| No. of Non-working days in between             |                                                      |
| No. of working days in downtime                | 0                                                    |
| Switch Networking Company in the               | 0                                                    |
| Switch, Networking Components and other periph | eral downtime details                                |
| periprieral downtime Complaint logged date1    |                                                      |
| peripheral downtime Complaint Closure date1    |                                                      |
| peripheral downtime Complaint logged date2     |                                                      |
| peripheral downtime Complaint Closure date2    |                                                      |
| peripheral downtime Complaint logged date3     |                                                      |
| peripheral downtime Complaint Closure date3    |                                                      |
| No. of Non-working days in between             | 0                                                    |

Signature of Head Master/Mistress with Seal